### 1. Getting Started with Talend for Big Data

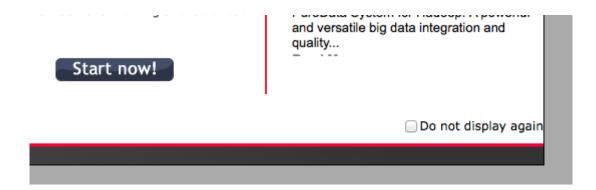

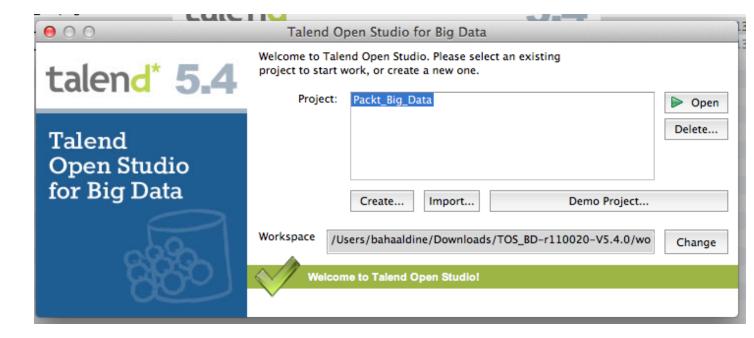

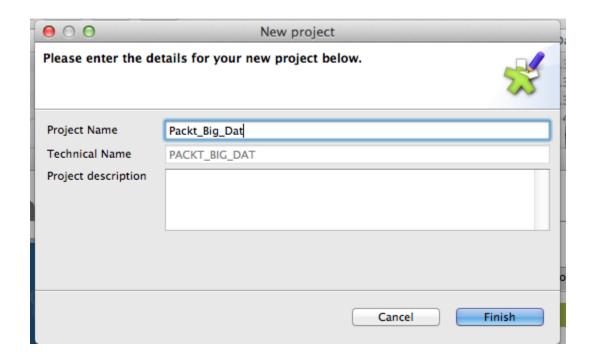

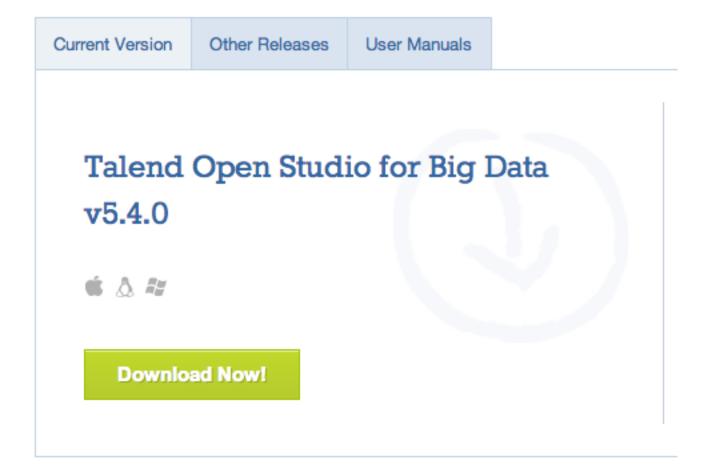

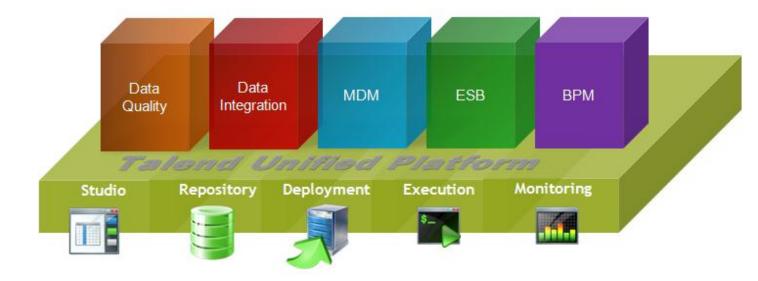

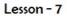

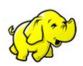

# Hadoop Ecosystem

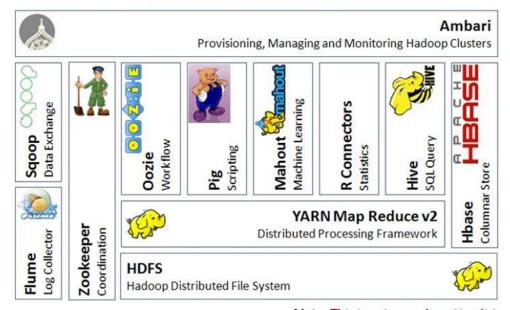

Note: This is not an exhaustive list

http://www.facebook.com/hadoopers

### 2. Building Our First Big Data Job

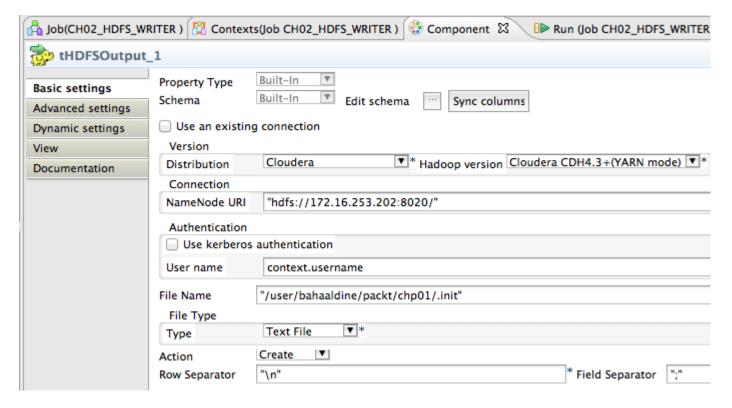

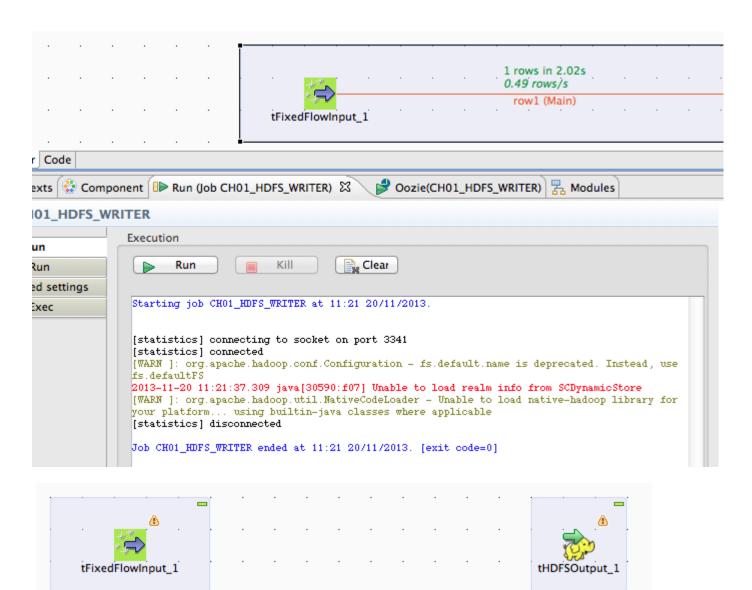

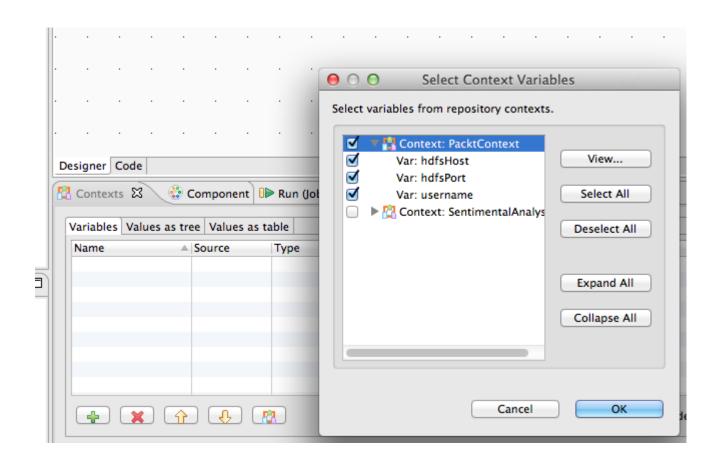

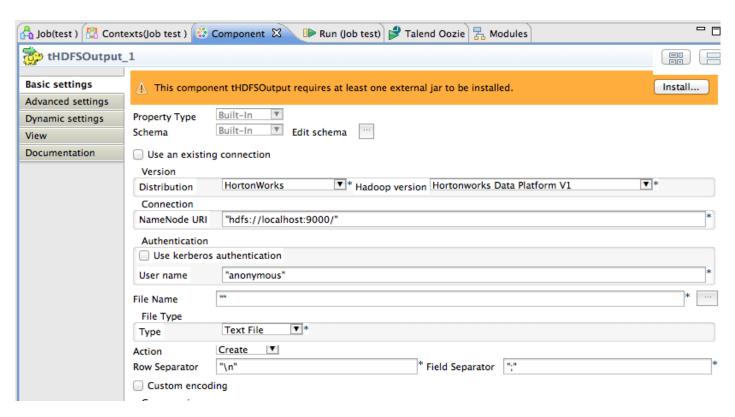

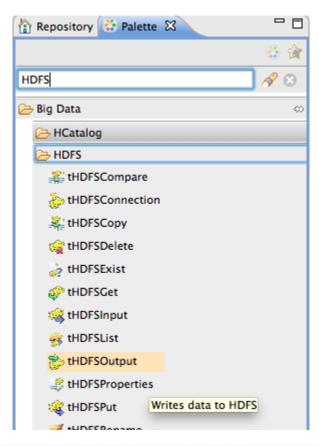

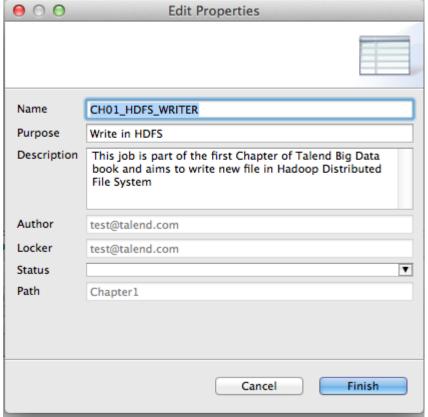

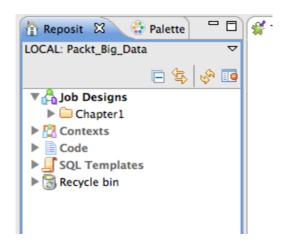

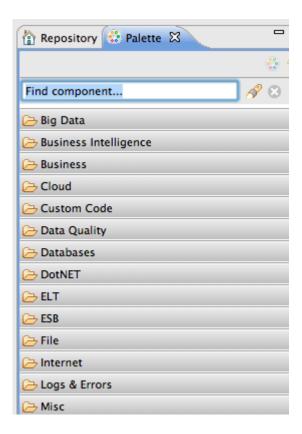

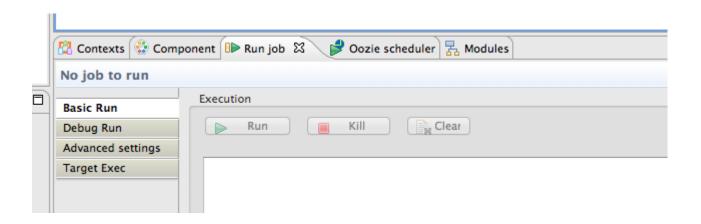

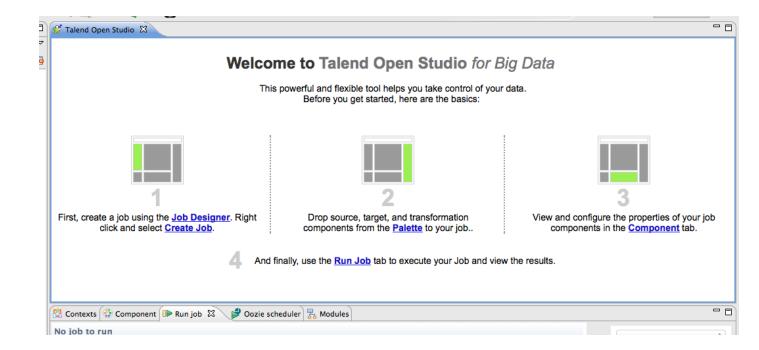

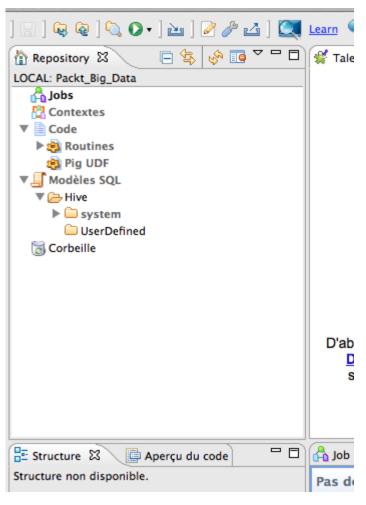

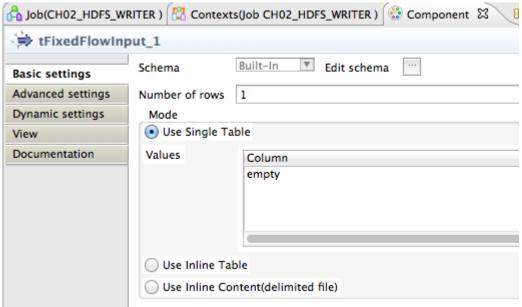

## 3. Formatting Data

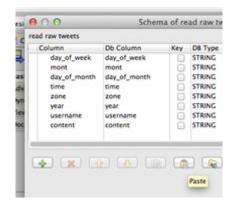

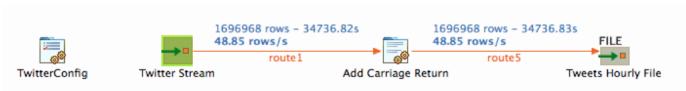

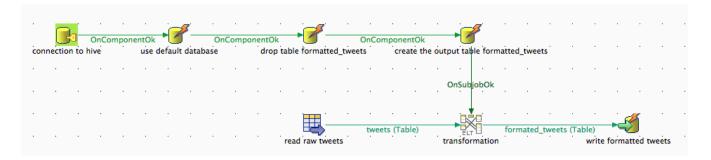

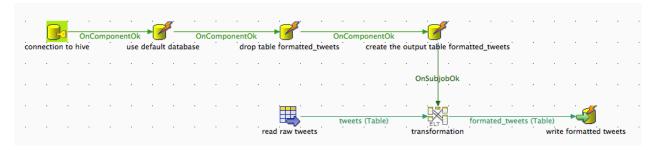

```
hive> desc tweets
0K
day_of_week
                string
mont
        string
day_of_month
                string
time
        string
zone
        string
year
        string
content string
hours int
Time taken: 0.351 seconds
```

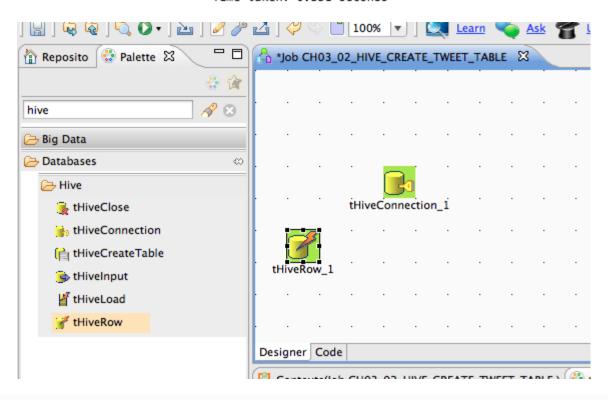

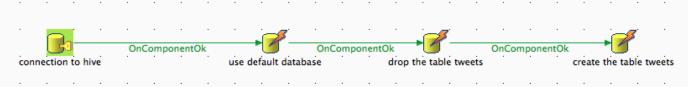

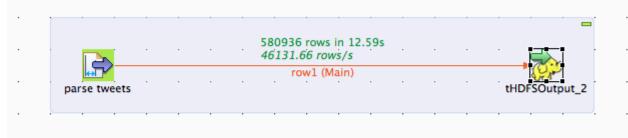

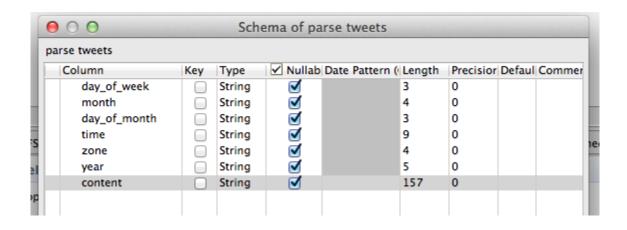

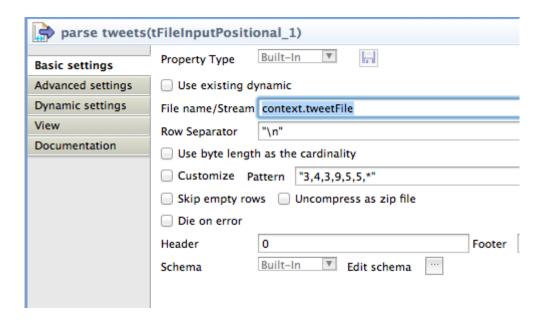

### 4. Processing Tweets with Apache Hive

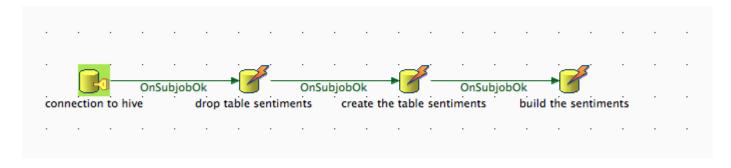

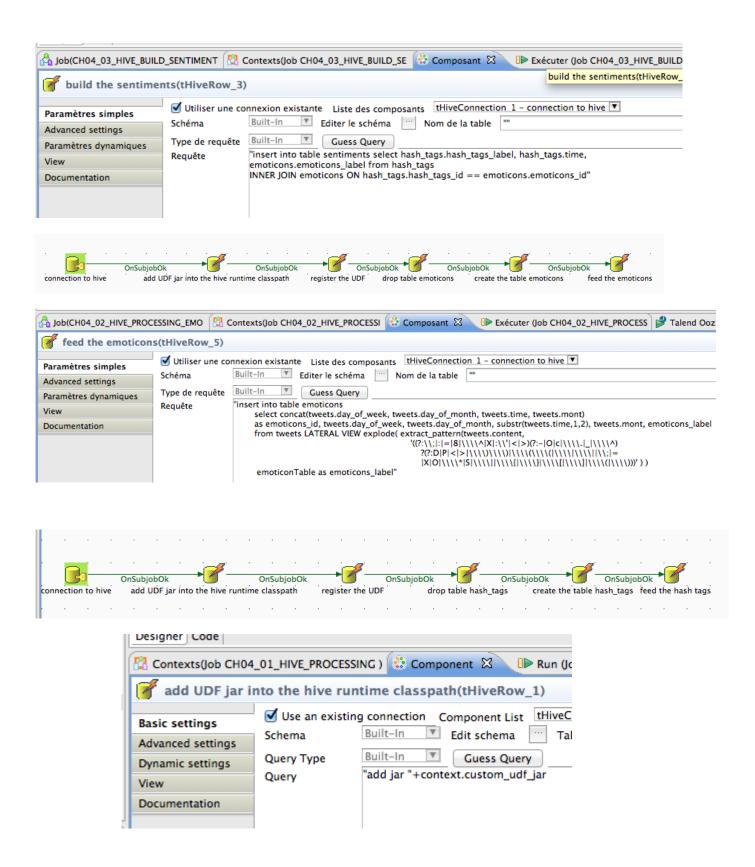

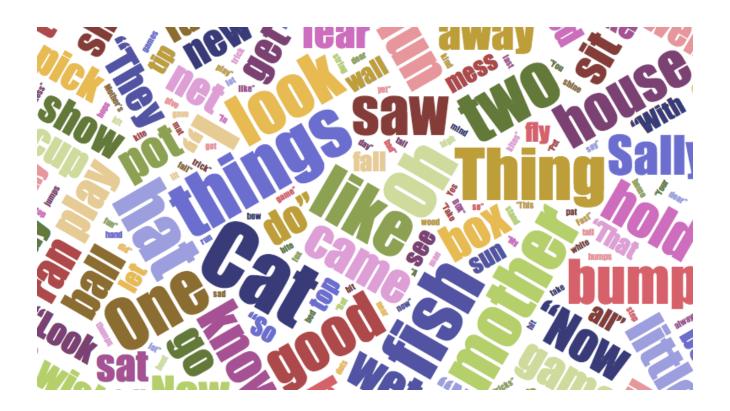

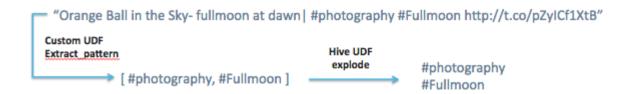

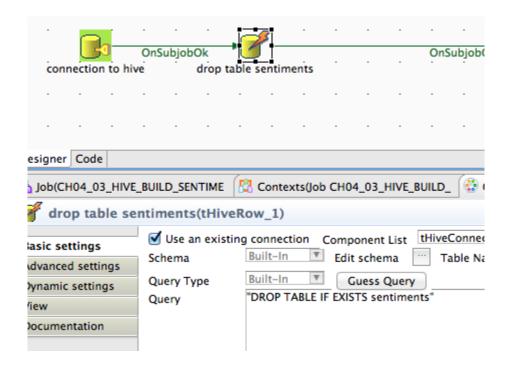

## 5. Aggregating Data with Apache Pig

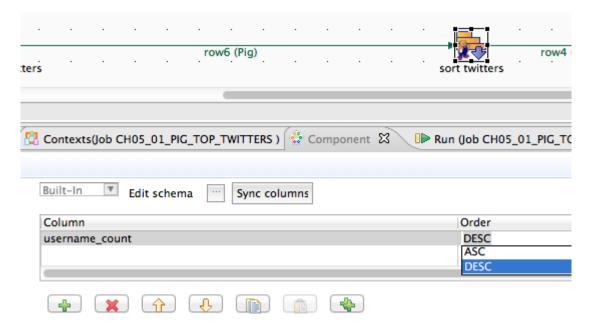

#### Top Twitters Timeline

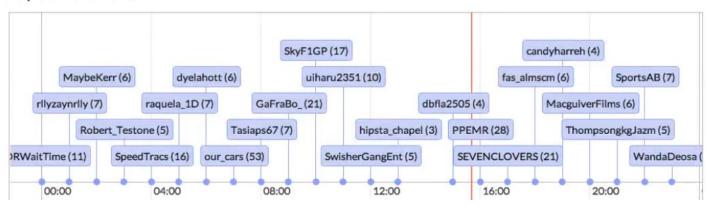

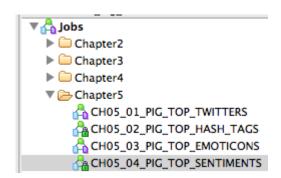

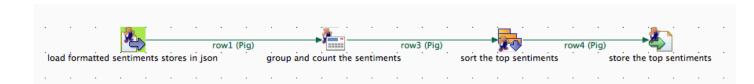

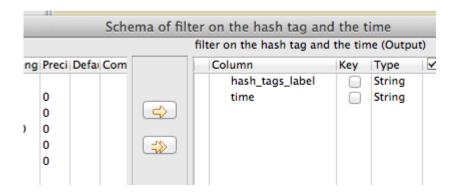

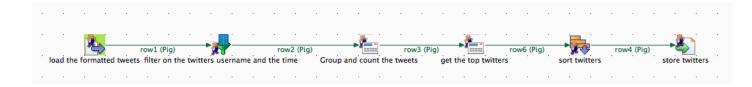

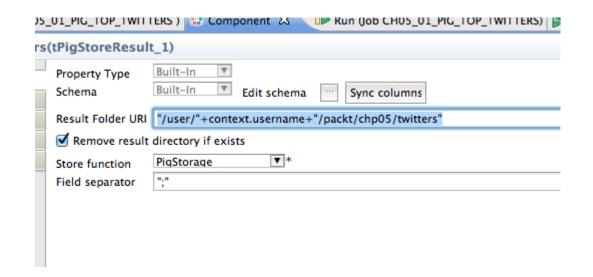

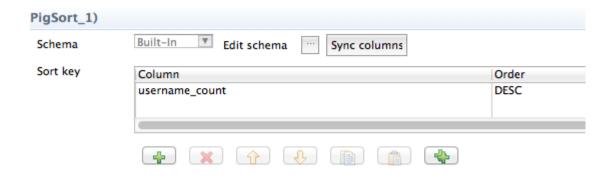

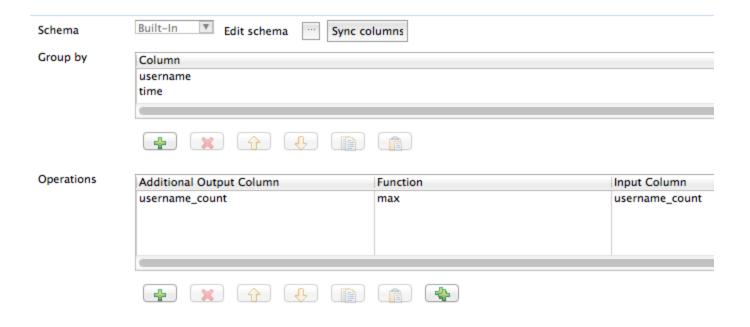

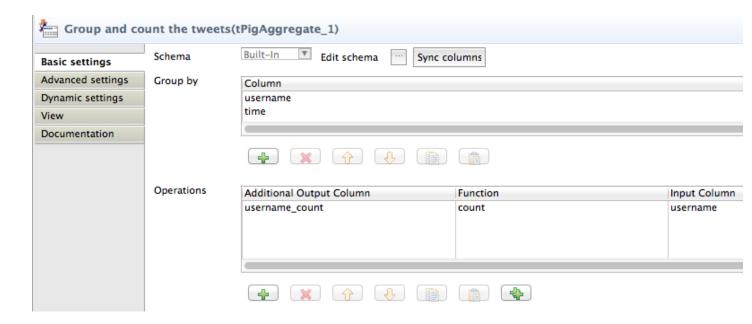

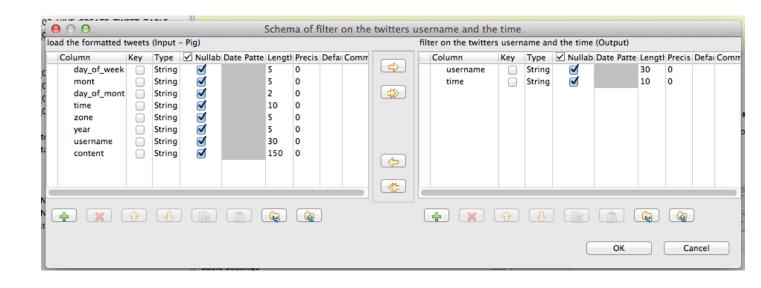

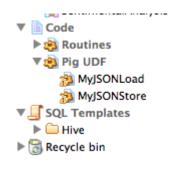

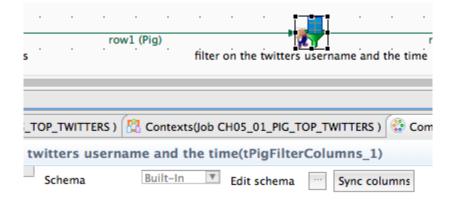

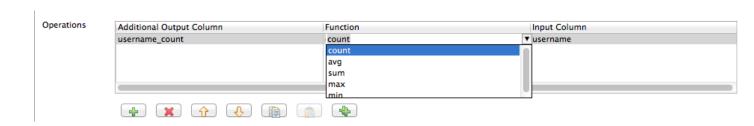

### 6. Using the SQL Database

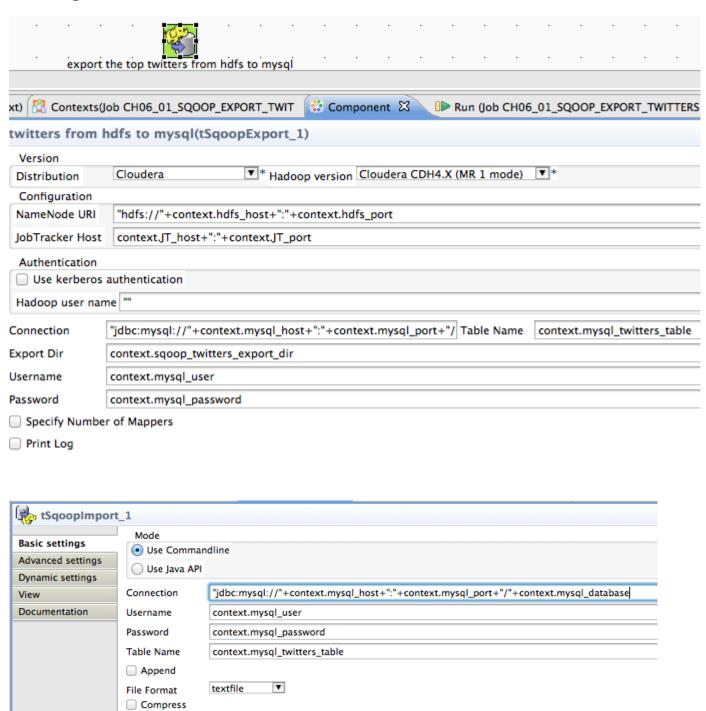

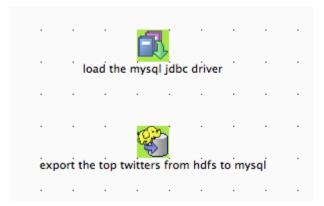

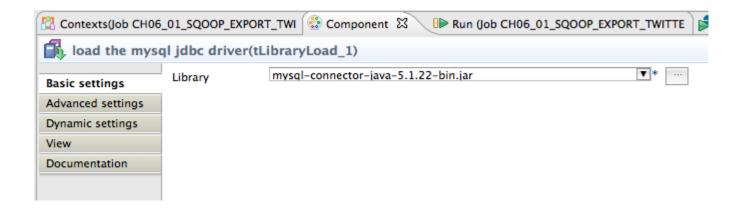

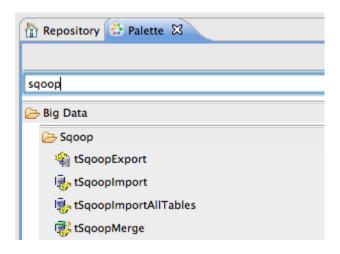

### 7. Big Data Architecture and Integration Patterns

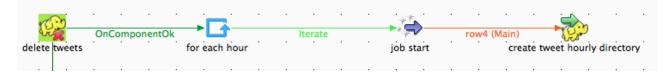

/user/bahaaldine/data/00 /user/bahaaldine/data/01 /user/bahaaldine/data/02 /user/bahaaldine/data/03 /user/bahaaldine/data/04 /user/bahaaldine/data/05 /user/bahaaldine/data/06 /user/bahaaldine/data/07 /user/bahaaldine/data/08 /user/bahaaldine/data/09 /user/bahaaldine/data/10 /user/bahaaldine/data/11 /user/bahaaldine/data/12 /user/bahaaldine/data/13 /user/bahaaldine/data/14 /user/bahaaldine/data/15 /user/bahaaldine/data/16 /user/bahaaldine/data/17 /user/bahaaldine/data/18 /user/bahaaldine/data/19 /user/bahaaldine/data/20 /user/bahaaldine/data/21 /user/bahaaldine/data/22 /user/bahaaldine/data/23

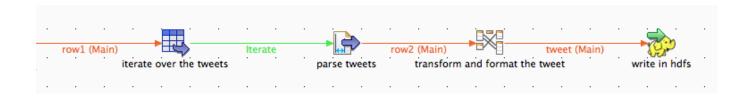

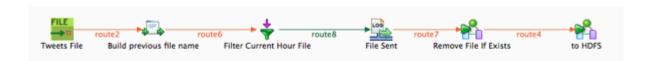

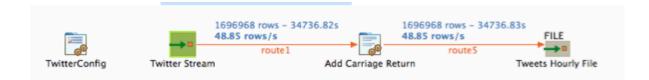

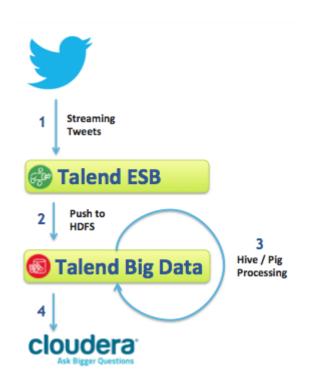

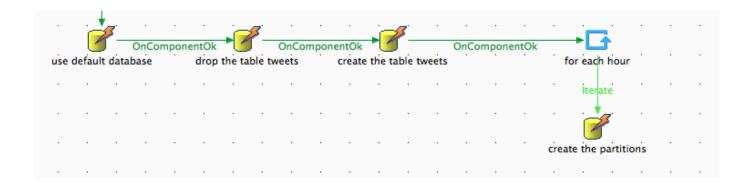

### 8. Appendix-A

#### Configuration

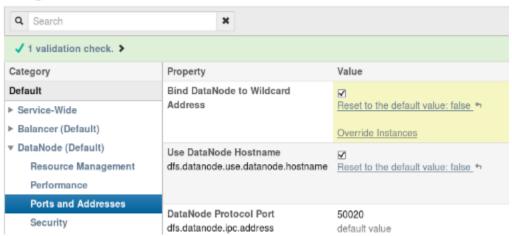

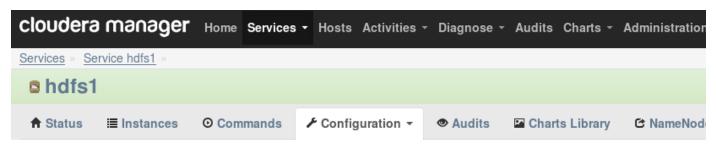

#### Configuration

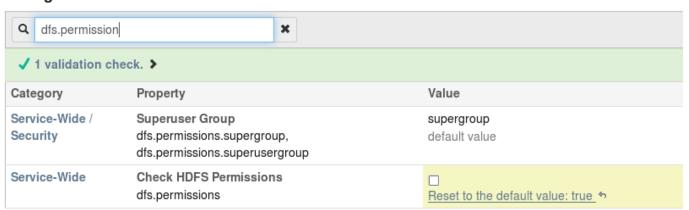

## Cluster 1 - CDH4

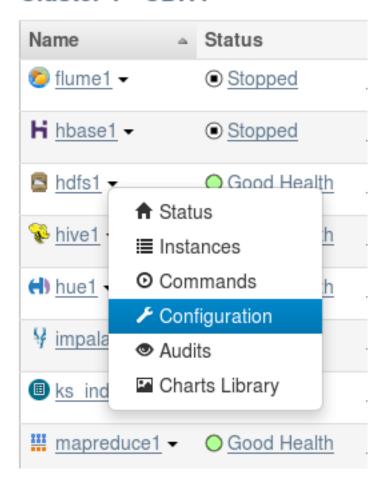

| Login     |               |           |
|-----------|---------------|-----------|
| Username: |               |           |
|           |               |           |
| Password: |               |           |
|           |               |           |
| Rememl    | er me on this | computer. |
| Login     |               |           |
|           |               |           |

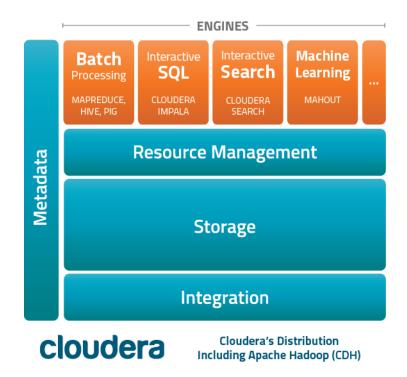

#### Cloudera QuickStart VM

#### The Cloudera Experience on a Single Machine.

This VM contains a sample of Cloudera's Platform for Big Data. Although the true power of Hadoop comes when it can be distributed across hundreds, even thousands of nodes, this VM makes it easy for you to learn without having to set up a full cluster.

#### Components in the VM:

Cloudera Standard

- CDH
- · Cloudera Manager (limited features)

Downloads & Instructions

**Hadoop Tutorial**